## Parallel programming Python Numba - 2

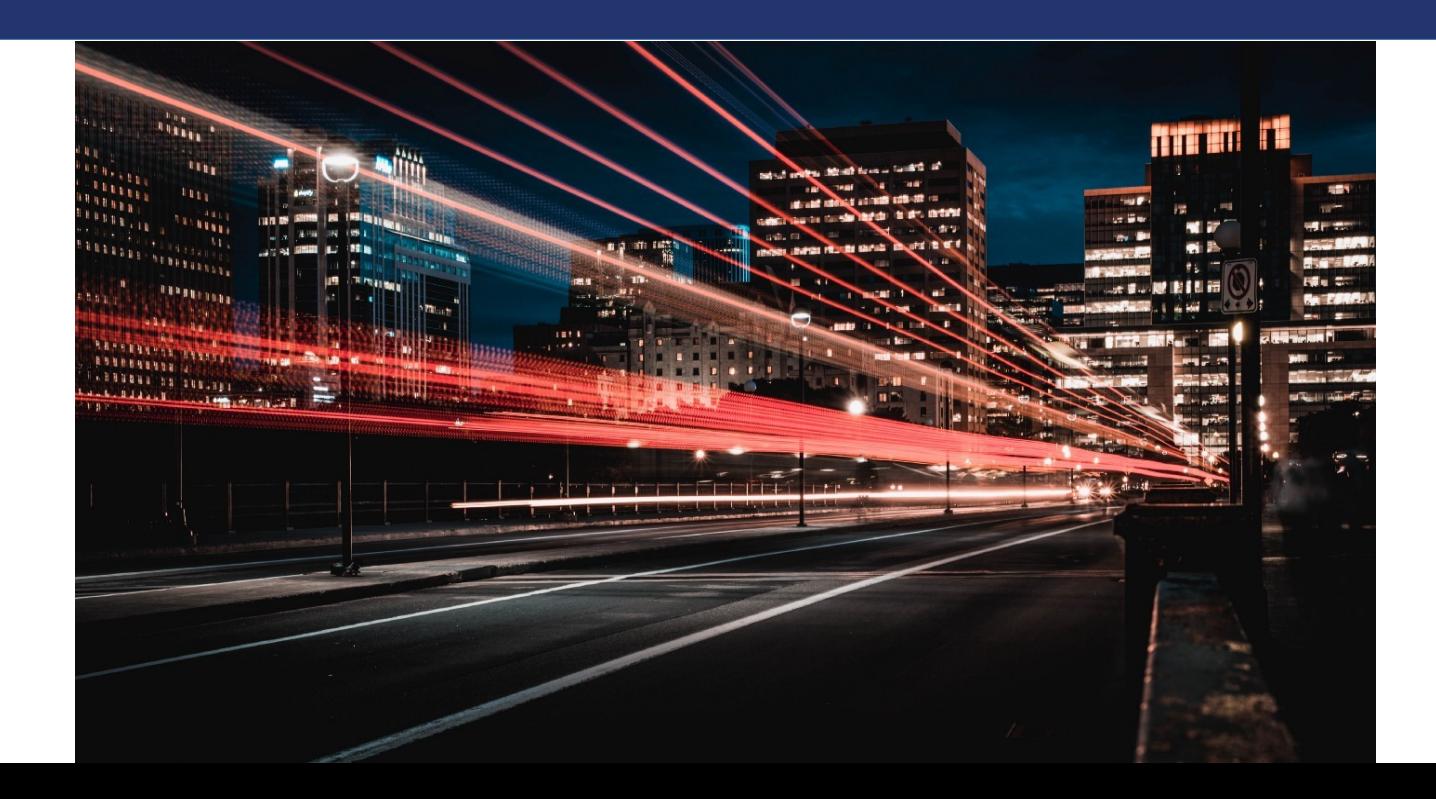

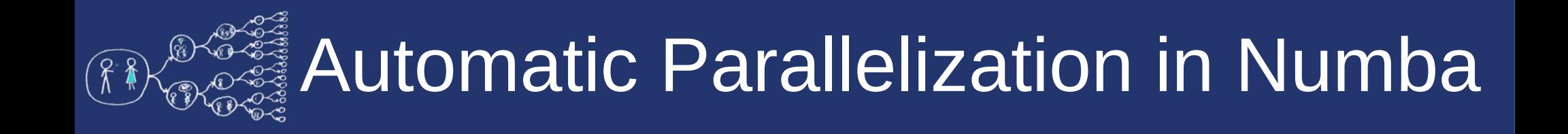

- *Performance Boost:*
	- Harness the full potential of your CPU cores
	- Speed up computationally intensive tasks
- *Simplicity and Readability:*
	- No need for complex parallel programming constructs
	- Write code in Python as usual and let  $@$ njit handle the parallel magic

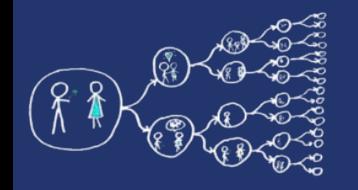

### How it works

- *@jit's* parallel option automates parallelization and optimizations
- Identification of operations with parallel semantics
- Fusion of adjacent operations to form parallel kernels
- **Fully automated** process without user program modifications

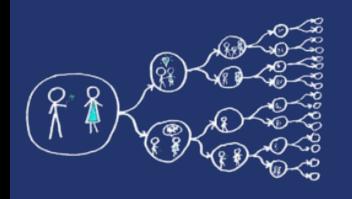

- Setting the parallel option *@jit(parallel = True)* allows to *automatically* parallelize a function or its part and perform other optimizations
- Numba attempts to identify such operations in a user program, and fuse adjacent ones together, to form one or more kernels that are *automatically run in parallel*

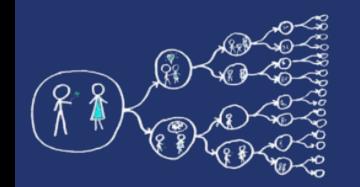

All the operations which include **common arithmetic**

functions between arrays and scalars:

- $\triangleright$  Unary operations (+, -, ~)
- $\triangleright$  Binary operations  $(+, -, *, /, %, >>, <<, ...)$
- $\triangleright$  Comparison operators (==, !=, <, >, <=, >=)

Additionally *Numba provides support for* Numba *ufunc* (only in *nopython* mode) and user-defined *DUFunc* through *vectorize()*

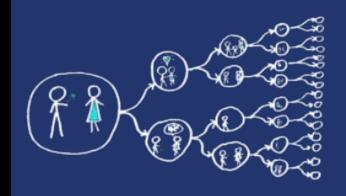

## Supported *numpy* functions

- numpy **reduction** functions (*sum*, *prod*, *min*, *max*, *argmin*, *argmax*)
- numpy **math** functions (*mean*, *var*, *std*)
- numpy **array creation** functions (*zeros*, *ones*, *array*, *linspace*)
- numpy *dot()* function
- *Reduce* operator for 1D numpy arrays

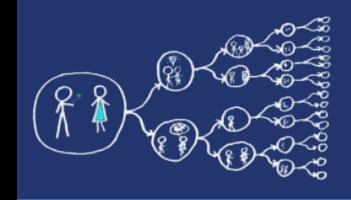

- Another feature of the code is the support for *explicit parallel loops* (again, add "parallel=True" into *@jit*)
- One can use numba's *prange()* instead of *range()* to specify that a loop can be parallelized
- *Warning:* the loop must not have cross iteration dependencies except for supported reductions

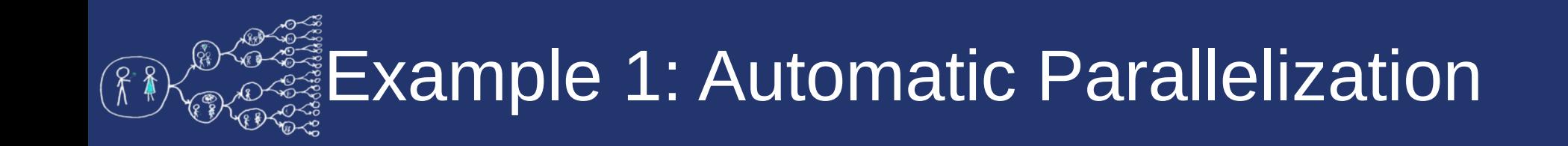

See the example of automatic parallelization in the provided .ipynb notebook with example codes

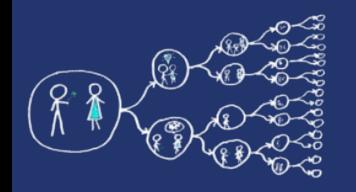

- Care should be taken, however, when reducing into **slices or elements** of an array
- If the specified elements are written to **simultaneously** by multiple parallel threads, a race condition would occur

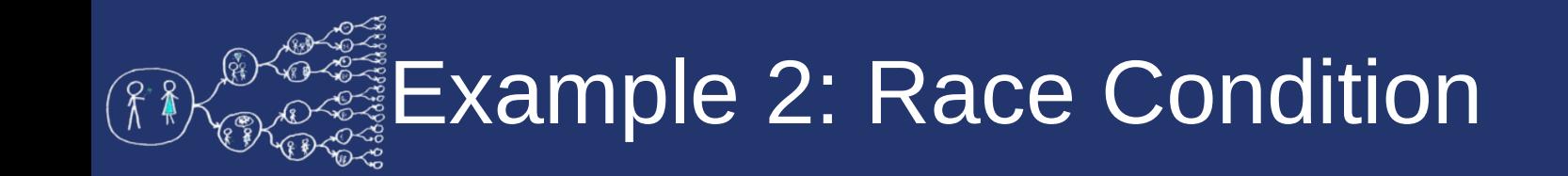

• See the example of race condition in the provided .ipynb notebook with example codes

# Scheduling of parallel task

- By default, *Numba* divides the iterations of a parallel region into chunks
- Approximately *equally sized chunk* is given to each configured thread
- This scheduling approach is equivalent to static scheduling in OpenMP

# Scheduling of parallel task

- Conversely, if the work per iteration varies significantly, static scheduling approach leads to load imbalances
- *Numba* provides a mechanism to control how many iterations of a parallel region (i.e., the chunk size) go into each chunk

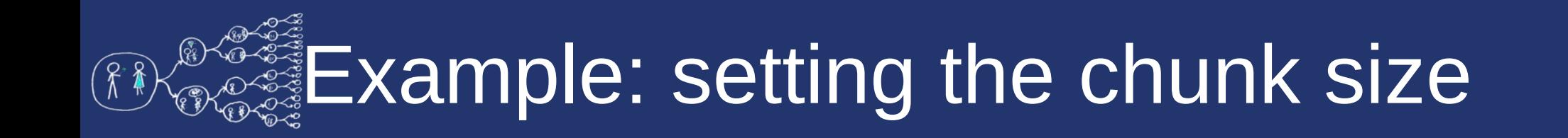

See the example of setting the chunk size in the provided .ipynb notebook with example codes

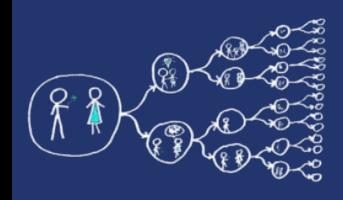

## Parallel diagnostics report

- The parallel option in *@njit* provides diagnostic information
- Two ways to access diagnostics:
	- Environment Variable:
		- Set NUMBA\_PARALLEL\_DIAGNOSTICS to enable diagnostics
		- Convenient for controlling diagnostics globally
	- Function Call:
		- Use parallel diagnostics() to access the same information
		- Enables fine-grained control and flexibility

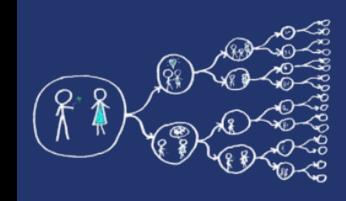

### Parallel diagnostics report

- Level of Verbosity:
	- Set an integer argument (1 to 4) to control verbosity
	- 1: Least verbose, 4: Most verbose
- Leverage *@njit* diagnostics: empower your parallelized code with insights!

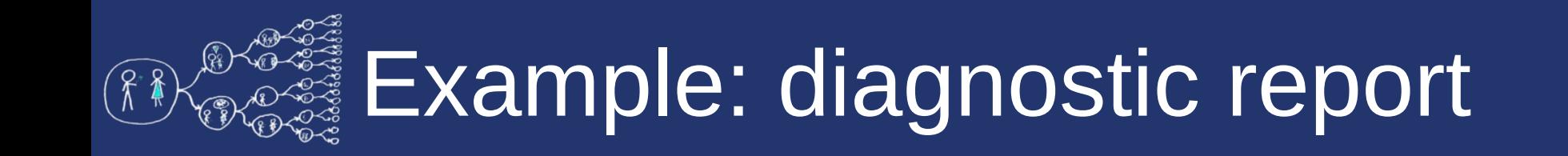

See the example of calling the diagnostic in the provided .ipynb notebook with example codes

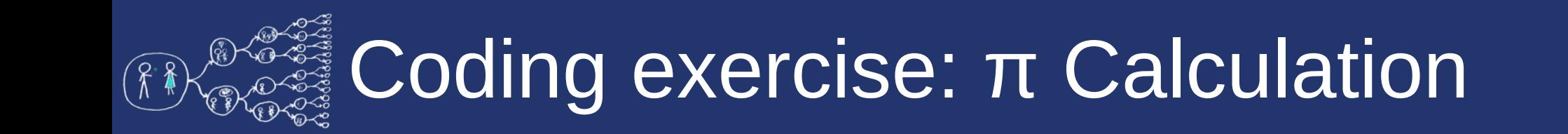

Implement the Monte-Carlo calculation of *π* using

Numba automated parallelization:

- access the provided skeletons
- accelerate the process by automating the parallelization
- accelerate the process by setting an explicit chunk size
- call the diagnostic report

 $\pi = 4 * \frac{\text{no. of points generated inside the circle}}{\text{no. of points generated inside the square}}$ 

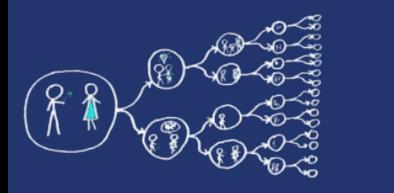

#### **Fundamental tutorial on numba:**

<https://numba.readthedocs.io/en/stable/cuda/index.html>

#### **Selected pages:**

[https://numba.readthedocs.io/en/stable/user/parallel.html#](https://numba.readthedocs.io/en/stable/user/parallel.html)

[https://numba.readthedocs.io/en/stable/user/performance-t](https://numba.readthedocs.io/en/stable/user/performance-tips.htmlttps:/numba.readthedocs.io/en/stable/cuda/memory.html) [ips.html](https://numba.readthedocs.io/en/stable/user/performance-tips.htmlttps:/numba.readthedocs.io/en/stable/cuda/memory.html)